**WorldTime Clock Crack**

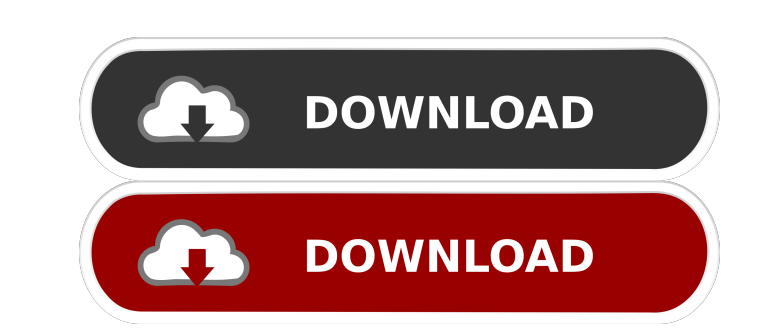

## **WorldTime Clock Crack With License Code Free Download [Mac/Win] [March-2022]**

A revolutionary new digital time alarm clock that shows the time on your desktop like never before. With a few clicks your new computer time alarm clock can be set and never forget to go off again. Easy to use. Always on t menu. "The Times of the Day" time is displayed in the Notification area and changes to display the correct time wherever you are in the world. Built-in alarm clock plays sounds from the Windows Audio Library and shows the downloads, Worldclockx is popular for its very intuitive, high-quality design and usability. The Worldclockx 7.0.4.4 is here with new features, bug fixes and other refinements. It is also now available as a fully-compatibl compatible with the latest firmware • Replaceable Google login and password now works for all versions of Android • Improved the automatic pin-to-home screen feature • Fixes an issue that prevented a few activities from wo and bug fixes . Bug fixes and other refinements Download Worldclockx 1) Download the Worldclockx app from the Google Play Store. 2) Tap on the notification to download the latest versions of Android, which means you can no your smartphone/tablet after a specific period of inactivity. - Wake-up: automatically wakes the device when it is turned off - USB Input: can be used to get a timestamp by plugging a USB stick into the device - Bluetooth:

#### **WorldTime Clock**

WorldTime Clock is a small Windows application designed specifically for helping you place a customizable analogue or digital clock on your screen and set up reminders. User interface The program lets you switch between an are required to perform a right-click mouse operation on the clock or the app's icon from the system tray. Customizing and synchronizing the clock WorldTime Clock gives you the possibility at Windows startup, add a shadow of other applications, as well as set the opacity. What's more, you are allowed to change the background color, alter the text in terms of font, size, color, and bold, italic or strikethrough mode, pick the time format, sh update the time from every 15 minutes up to 24 hours, and select the desired time server from a drop-down list. Setting up reminders The tool lets you create a reminder by picking the date and time, entering a user-defined Clock combines ease of use with several handy features for helping you check out the time right from your desktop with the aid of analogue or digital clocks, set up reminders, and sync the clock with a time server. What is have? The app lets you switch between an analogue or digital clock, which can be moved to the desired desktop position, add multiple clocks on the screen, as well as change the clock's appearance by providing the opacity, program, you have to perform a right-click mouse 80eaf3aba8

### **WorldTime Clock Crack**

WorldTime Clock is a small Windows application designed specifically for helping you place a customizable analogue or digital clock on your screen and set up reminders. User interface The program lets you switch between an are required to perform a right-click mouse operation on the clock or the app's icon from the system tray. Customizing and synchronizing the clock WorldTime Clock gives you the possibility to run the utility at Windows sta of other applications, as well as set the opacity. What's more, you are allowed to change the background color, alter the text in terms of font, size, color, and bold, italic or strikethrough mode, pick the time format, sh update the time from every 15 minutes up to 24 hours, and select the desired time server from a drop-down list. Setting up reminders The tool lets you create a reminder by picking the date and time, entering a user-defined Clock combines ease of use with several handy features for helping you check out the time right from your desktop with the aid of analogue or digital clocks, set up reminders, and sync the clock with a time server. What is for reminding you to backup your files, clean your PC, organize your mess, do the laundry or anything else you want to do before it's too late! What is the "Keyboard Hijacker"? Keyboard Hijacker is an easy-to-use Keyboard

### **What's New In WorldTime Clock?**

\* Add and display an analog or digital clock to your desktop. \* With a click of a mouse, drag a clock to a convenient location on your desktop. \* Drag a clock from the main window to the desktop to another desktop to anoth With just a click of the mouse, drag a clock from the main window to a screen. \* Edit the clock and change its text, time format, font, size, color, strikethrough, shadow, and opacity. \* Set up reminders in a variety of se sounds. \* Set up reminders, and select between various preset sounds or upload a custom WAV file from your computer. \* Choose the time zone and set the day light saving time. \* Choose between a digital and an analogue cloc styles. \* Set up the clock. \* Set up the clock to run at Windows startup. \* When installed, choose the preferred server for receiving time updates. \* Set the opacity of the clock. \* Adjust the clock. \* Choose the text colo Choose the clock style. \* Choose the clock shadow. \* Choose the clock border. \* Choose the clock border. \* Choose the date format. \* Select the date of the clock. \* Select the time format. \* Add or remove time zones. \* Add clock to any screen. \* With just a click of the mouse, move a clock to any desktop. \* With just a click of the mouse, move a clock to any screen. \* Choose the position of the main window on the desktop. \* With just a click desktop. \* With just a click of the mouse, move the clock to any screen

# **System Requirements For WorldTime Clock:**

OS: Windows 7 or newer Windows 7 or newer Processor: 2.0GHz Dual-Core or better 2.0GHz Dual-Core or better 2.0GHz Dual-Core or better Memory: 2GB RAM 2GB RAM 2GB RAM Oraphics: Intel HD 3000 graphics or newer DirectX: Versi connection Supported Video Cards: NVidia GTX 660 or higher Choose your difficulty

<https://allindiaherb.com/3d-desktop-aquarium-screen-saver-crack-free-download-latest-2022/> [https://clubnudista.com/upload/files/2022/06/ICSykWvjttdHL3ZeDXd9\\_05\\_0d111957160732f459da3e654ff59f80\\_file.pdf](https://clubnudista.com/upload/files/2022/06/ICSykWvjttdHL3ZeDXd9_05_0d111957160732f459da3e654ff59f80_file.pdf) [https://wanaly.com/upload/files/2022/06/WWkfHbkg2nm7HNsHUxEX\\_05\\_e615f86461cf2b8761e244dd67bca4b4\\_file.pdf](https://wanaly.com/upload/files/2022/06/WWkfHbkg2nm7HNsHUxEX_05_e615f86461cf2b8761e244dd67bca4b4_file.pdf) <http://www.wellbeingactivity.com/2022/06/05/dc-password-and-encrypted-data-manager-crack-free/> <https://www.vakantiehuiswinkel.nl/kromophone-win-mac/> <https://www.travellersvoice.ie/advert/inkscapemap-1-4-3-crack-product-key-updated/> [https://1orijin.com/upload/files/2022/06/DbFU5FIAxpRHnZTWdQkc\\_05\\_e615f86461cf2b8761e244dd67bca4b4\\_file.pdf](https://1orijin.com/upload/files/2022/06/DbFU5FIAxpRHnZTWdQkc_05_e615f86461cf2b8761e244dd67bca4b4_file.pdf) [https://you.worldcruiseacademy.co.id/upload/files/2022/06/uoN3KkvG6E9lMFhvOsCe\\_05\\_e615f86461cf2b8761e244dd67bca4b4\\_file.pdf](https://you.worldcruiseacademy.co.id/upload/files/2022/06/uoN3KkvG6E9lMFhvOsCe_05_e615f86461cf2b8761e244dd67bca4b4_file.pdf) <https://gembeltraveller.com/wp-content/uploads/2022/06/nabvai.pdf> <https://paulinesafrica.org/?p=71660>

Related links: